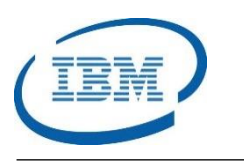

# Highlights

- Manages the integrity of key IMS database resources: DBDs, PSBs, and ACBs
- Maintains consistency between the IMS Catalog and the IMS ACBLIB data set
- Advanced ACBGEN reduces elapsed time and CPU time for large numbers of PSBs over standard IMS ACBGEN utility
- Provides comparisons and mappings of DBD, PSB, and ACB structures
- Recreates MFS source code from existing MFS control block libraries
- Integrated with the IMS Management Console to provide a graphical mapping of PSB and DBD structures
- Program Number: 5655-U08

# **IMS Library Integrity Utilities**

*Provides IMS Database Administration and Change Management*

IMS™ is IBM's premier transaction and hierarchical database management system. IMS was designed for high availability, superior performance, growth and capacity, and full database integrity. The ability to operate and manage this highly complex IMS system and database environment determines the Total Cost of Operation (TCO). The IBM® IMS Tools lowers TCO by equipping IMS system programmers and IMS database administrators (DBAs) with the facilities they need to effectively monitor and manage this mission-critical environment. The IBM IMS Tools provide automation, validation, and auditing of all database and transaction management activities.

The *IMS Library Integrity Utilities* provide all of the core IMS Database Administrator (DBA) core facilities to administer and manage IMS database resources. With this tool, IMS DBAs can manage and track changes to database definitions. They can propagate changes to other IMS environments, too. The *IMS Library Integrity Utilities* allow IMS DBAs to manage the DBD, PSB, ACB, and MFS libraries and the DBRC RECON data set. This tool allows IMS DBA's to bring consistency and integrity to sophisticated IMS database administration tasks.

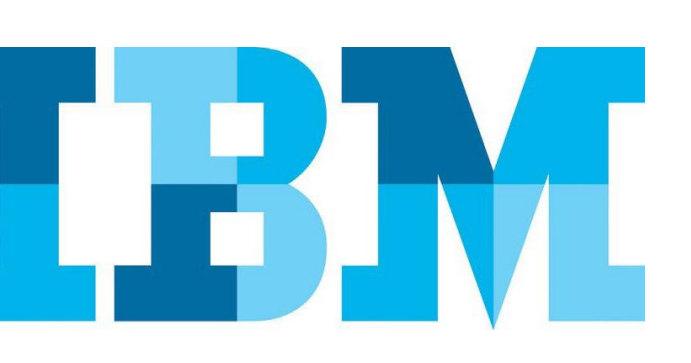

# **IMS Library Integrity Utilities**

The *IMS Library Integrity Utilities* ensure the IMS DBD, PSB, ACB, IMS Catalog, RECON, and MFS libraries are consistent and have full integrity. The tool provides facilities to map and compare database control blocks in these libraries and to recreate source members from compiled control blocks. There is a sophisticated graphical user interface that shows the relationships between the IMS database definitions, too.

# IMS Database Solution Key Component

The *IMS Library Integrity Utilities* are part of the *IMS Database Solution Pack* as shown i[n Figure 1.](#page-1-0) It is also a key component of the *IMS Fast Path Solution Pack* as shown in [Figure 2.](#page-1-1)

# **IMS Database Solution Pack**

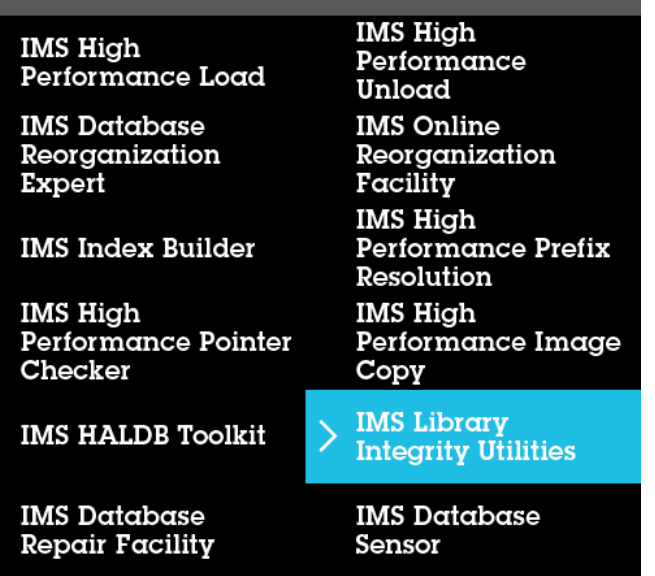

<span id="page-1-0"></span>*Figure 1: IMS Library Integrity Utilities in the IMS Database Solution*

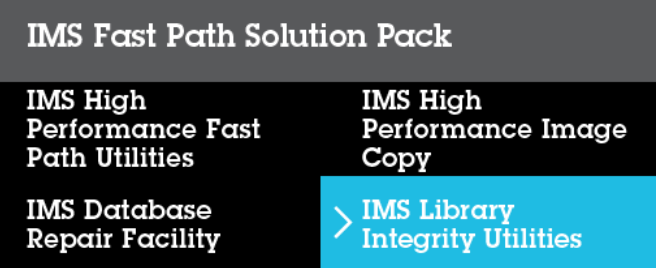

<span id="page-1-1"></span>*Figure 2: IMS Library Integrity Utilities in the IMS Fast Path Solution Pack*

#### IMS Database Resource Integrity and Consistency

When an IMS database is loaded with one set of database definitions and then later accessed with another set of database definitions, problems can occur that can result in data integrity issues. This is a common problem that can occur when a batch program uses a test DBD library to update a production IMS database. A similar problem can occur when a batch program uses a new DBD before the database was reorganized. The IMS system will not prevent these types of errors and IMS DBRC can not prevent them either. The *IMS Library Integrity Utilities* can catch these problems before they create serious data integrity problems in IMS production databases. The tool has the facilities to prevent both IMS batch and online applications problems by verifying the IMS control blocks during database authorization.

The *IMS Library Integrity Utilities* ensures IMS DBD (database) and PSB (application) resources are consistent between a number of key libraries. For example, when an IMS DBD is created, it will need to have an IMS ACB (application control block) which resides in the IMS ACB library or the IMS Catalog. It will likely reside in the IMS MODBLKS data set or the IMS Resource Definition Data Set (RDDS) and it may need to be included in the DFSMDA (dynamic allocation) data set. If the database is registered to IMS DBRC, there will need to be DB and DSG records recorded in the RECON data set. Similarly, when a PSB is created, an ACB is needed in the IMS ACB library or the IMS Catalog. The application definition is required in the IMS MODBLKS data set or the IMS RDDS data set. The IMS Library Integrity Utilities guarantee that all of these database relationships and definitions exist when the DBD and PSB are created.

The *IMS Library Integrity Utilities* have special functions to ensure the IMS ACB library is consistent and free of problems. The tool verifies that all ACB members were created at the same IMS version and release level. It also provides a facility to create an IMS ACB from the IMS DBD and PSB control blocks. This facility is much faster than the standard IMS ACB generation utility that is provided by the IMS product.

## IMS Database Multiple Resource Checking

The *IMS Library Integrity Utilities* also verify the consistency of IMS database and application resources across multiple libraries. The tool can check up to 10 libraries in one job to ensure consistency between IMS DBD, PSB, and ACB definitions and between IMS DBRC DB and DSG records in the RECON data sets.

#### IMS Database and Application Comparisons

The *IMS Library Integrity Utilities* can compare IMS DBD and PSB control blocks that have the same or different names and reside in the same or different libraries. A DBD Block Level Compare report and a DBD Source Level Compare report is shown in [Figure 4](#page-2-0) and [Figure 4.](#page-2-0)

| 5655-008                               |                                                                                           |               | IMS LIBRARY INTEGRITY UTILITIES - DBD/PSB/ACB COMPARE                           | "DED COMPARE REPORT"<br>DATE: 10/01/2015 TIME: 09.21.45 | PAGE:<br>FABLDBDO - V2.R2 |
|----------------------------------------|-------------------------------------------------------------------------------------------|---------------|---------------------------------------------------------------------------------|---------------------------------------------------------|---------------------------|
| TYPE<br><b>NAME</b><br><b>LIBRARY1</b> | $:$ DBD<br>: DSFACHON<br>LIBRARY 1 : VOLUME=IMSVS<br>LIBRARY 2 : VOLUME=IMSVS<br>LIBRARY2 |               | DSNAME-IMSVS.DBDLIB<br>DSNAME-THSVS.TEST.DRDLTR<br>SECTIONS WHICH ARE DIFFERENT | DIFFERENCE DESCRIPTION                                  |                           |
|                                        |                                                                                           |               |                                                                                 |                                                         |                           |
| NO <sub>1</sub>                        | YES                                                                                       | PREX          | DB (DSFACHON)                                                                   | HIDAM OSAM                                              |                           |
| YES                                    | NO <sub>1</sub>                                                                           | <b>BREX</b>   | DB (DSFACHON)                                                                   | HIDAM VSAM                                              |                           |
| DSFACH00                               | <b>DSFACHOO</b>                                                                           | <b>PREX</b>   | DSG (DSFACH00)                                                                  | INPUT DD NAME/MSDB SECUENCD FIELD NAME                  |                           |
| 3380                                   | 3350                                                                                      | PREX          | DSG(DSFACH00)                                                                   | DEVICE TYPE OR RESERVED FIELD                           |                           |
| 57                                     | 52                                                                                        | <b>FREX</b>   | DSG(DSFACH00)                                                                   | LONGEST SEGMENT LENGTH                                  |                           |
| 2041                                   | $\Omega$                                                                                  | PREX          | DSG (DSFACH00)                                                                  | LOGICAL RECORD LENGTH                                   |                           |
| 2048                                   | 1690                                                                                      | PREX          | DSG (DSFACH00)                                                                  | BLOCK/CT SIZE                                           |                           |
| 2041                                   | n                                                                                         | <b>PREX</b>   | DSG (DSFACH00)                                                                  | OVERFLOW/OUTPUT LOGICAL RECORD LENGTH                   |                           |
| 2048                                   | 1690                                                                                      | <b>PRFX</b>   | DSG (DSFACHOO)                                                                  | OVERFLOW/OUTPUT BLOCK/CI SIZE                           |                           |
| 35                                     | 30                                                                                        |               | SEGIAB SEG(SSFACPOO)                                                            | DATA LEN - SEGM LEN FOR FIXED LEN SEGMS                 |                           |
| ETEANA00                               | <b>ETEANAME</b>                                                                           |               | FLDTAB SEG(SSFACPO0) FLD(ETEANA00)                                              | FIELD/XDFLD NAME                                        |                           |
|                                        | <b>Angle</b>                                                                              | <b>THEMPH</b> |                                                                                 | INDEX POINTER IS SYMBOLIC                               |                           |

*Figure 3: IMS Library Integrity Utilities DBD Block Level Compare Report*

|                             | DEDGEN: 08/04/2015 17.41                                         | 1 DRDGEN- 08/04/2015 17.41          |
|-----------------------------|------------------------------------------------------------------|-------------------------------------|
|                             | <b>IMSREL: 1210</b>                                              | TMSREL: 1310                        |
|                             | CHK LIBRARY 1 SOURCE LINES                                       | <b>LIBRARY 2 SOURCE LINES</b>       |
|                             | ----1----+----2----+----3--   ----+----1----+-----2----+-----3-- |                                     |
| $\mathbf{c}$ = $\mathbf{c}$ | nBD                                                              | <b>DBD</b>                          |
|                             | NAME=DBD@D03A.                                                   | NAME=DED@D03A.                      |
| P.                          | ACCESS= (HDAM, OSAM),                                            | ACCESS= (HDAM, VSAM),               |
|                             | RMNAME=(RNM.2,500,800),                                          | RMNAME=(RNM, 2, 500, 800),          |
|                             | PASSWD=NO.                                                       | PASSWD=NO.                          |
|                             | VERSION= 08/04/15 17.41                                          | VERSION= 08/04/15 17.41             |
| C - DSG1 DATASET            |                                                                  | DSG1 DATASET                        |
|                             | DD1=DD8D03A.                                                     | DD1=DD@D03A.                        |
| ш                           | $SIZE = (1690)$ ,                                                | SIZE=(2048).                        |
|                             | $SCAN=3$ .                                                       | $SCAN=3$ .                          |
|                             | FRSPC=(2.3)                                                      | FRSPC=(2,3)                         |
| $\mathbf{c}$ –              | <b>SEGM</b>                                                      | <b>SEGM</b>                         |
|                             | NAME=D02SEG1.                                                    | NAME=DO3SEG1.                       |
|                             | PARENT=0,                                                        | PARENT=0.                           |
|                             | BYTES=100.                                                       | BYTES=105.                          |
|                             | RULES= (LLL, LAST),                                              | RULES=(LLL, LAST),                  |
| P.                          | $PTR = (TMTN, , )$                                               | PTR={TWINBWD}                       |
|                             | <b>FTELD</b>                                                     | <b>FTELD</b>                        |
|                             | NAME=(DOSFLD1A, SEO, U),                                         | NAME=(DOSFLD1A.SEO.U).              |
|                             | $START=1$ .                                                      | $START=1.$                          |
|                             | BYTES=10.                                                        | BYTES=10.                           |
|                             | <b>TYPE=C</b>                                                    | TYPEEC                              |
| $\mathbf{r}$ =              |                                                                  | 2012010                             |
|                             |                                                                  | NAME=(DO1FLD1B),                    |
|                             |                                                                  | START=11.                           |
|                             |                                                                  | BYTES=10.                           |
|                             |                                                                  | TYPE=X                              |
|                             | <b>SEGM</b>                                                      | <b>SEGM</b>                         |
|                             | NAME=D03SEG2,                                                    | NAME=D02SEG2.                       |
|                             | PARENT=((D033EG1,)),                                             | PARENT=((D02SEG1.)).                |
|                             | BYTES=100.                                                       | BYTES=100.                          |
|                             | RULES= (LLL, LAST).                                              | RULES=(LLL, LAST),                  |
|                             | $PTR = (TMTN, \ldots)$                                           | $\text{PTR} = (\text{TWIN}, \dots)$ |
|                             | <b>FTELD</b>                                                     | <b>BYBED</b>                        |
|                             | NAME=(DO3FLD2A, SEO, U),                                         | NAME=(DO3FLD2A, SEO.U),             |
|                             | START=1.                                                         | START=1.                            |
|                             | BYTES=10,                                                        | BYTES=10.                           |
|                             | <b>TYPEE</b>                                                     | おおおこら                               |
|                             | <b>DISDUSER</b>                                                  | <b>DISTIGRAY</b>                    |
|                             | <b>FIRTSH</b>                                                    | 120300535                           |
|                             | <b>EXNID</b>                                                     | END                                 |

<span id="page-2-0"></span>*Figure 4: IMS Library Integrity Utilities DBD Source Level Compare* 

#### IMS Database, Application, and Screen Reversals

The *IMS Library Integrity Utilities* can convert IMS DBD, PSB, and ACB control blocks back into their original utility control statements. This is useful when the original source libraries can no longer be found and the definitions need to change.

#### IMS Communications and Connections Comparisons

The *IMS Library Integrity Utilities* can also compare IMS Message Format Service (MFS) terminal screen definitions that reside in the same or different IMS MFS libraries.

## IMS Communications and Connections Reversals

The *IMS Library Integrity Utilities* can also convert the IMS MFS control blocks back into their original utility control statements. For the IMS MFS control blocks, the reversal process recreates the IMS Message Input Descriptor (MID) and the IMS Message Output Descriptor (MOD) definitions that describe how the terminal screen should be formatted and the Device Input Format (DIF) and Device Output Format (DOF) that describe the actual screen layout of the device. An example of an MFS Reversal report is shown in [Figure 5.](#page-2-1)

| IMS LIBRARY INTEGRITY UTILITIES - MFS REVERSAL<br>5655-U08 |     |               |                |               | "MID/MOD XREF REPORT"<br>DATE: 10/01/2015 TIME: 19.04.05 | PAGE: 00001<br>FABVRVRS - V2.R2 |                                 |                      |  |  |  |  |
|------------------------------------------------------------|-----|---------------|----------------|---------------|----------------------------------------------------------|---------------------------------|---------------------------------|----------------------|--|--|--|--|
| <b>DSNAME: IMSVS.FORMAT</b>                                |     |               |                |               |                                                          |                                 |                                 |                      |  |  |  |  |
| <b>MSGNAME</b>                                             |     | $SOR =$       | <b>DCODE</b>   | <b>DEVICE</b> | <b>FCODE</b>                                             | <b>FEATURE</b>                  | $NXT =$                         | <b>REFERENCED BY</b> |  |  |  |  |
| MO3270B                                                    | וסו | F3270B        | 02             | 3270.2        | 7F                                                       | <b>FEAT-IGNORE</b>              |                                 |                      |  |  |  |  |
| MI3270K                                                    | (1) | <b>F3270K</b> | 42             | 3270-A02      | C2                                                       | FEAT=(CARD, PFK, PEN)           | <b>MO3270K</b><br>M03270J       | <b>MO3270K</b>       |  |  |  |  |
| <b>MO3270K</b>                                             | (0) | <b>F3270K</b> | 42             | 3270-A02      | C                                                        | FEAT=(CARD, PFK, PEN)           | <b>MI3270K</b><br><b>MI360B</b> | <b>MI3270K</b>       |  |  |  |  |
| M03270J                                                    | (0) | <b>F3270K</b> | 42             | 3270-A02      | C7                                                       | FEAT=(CARD.PFK.PEN)             | <b>MI3270K</b>                  |                      |  |  |  |  |
| MI360B                                                     | (1) | FI360B        | 08             | <b>FIN</b>    | <b>7F</b>                                                | <b>FEAT=IGNORE</b>              | <b>MO3270K</b>                  |                      |  |  |  |  |
| MI7108                                                     | (1) | D17108        | 0 <sup>c</sup> | SCS1          | 01                                                       | FFAT=1                          |                                 |                      |  |  |  |  |
| MO3270C                                                    | (0) | F3270C        | 02             | 3270.2        | <b>7F</b>                                                | <b>FEAT-IGNORE</b>              | MI3270C                         |                      |  |  |  |  |
| <b>WARNING:</b>                                            |     |               |                |               |                                                          |                                 |                                 |                      |  |  |  |  |
| THE FOLLOWING MSG FORMATS REFERENCE DEVICE FORMATS         |     |               |                |               |                                                          |                                 |                                 |                      |  |  |  |  |
| FOR WHICH SOURCE WAS CREATED. HOWEVER THESE MSG.           |     |               |                |               |                                                          |                                 |                                 |                      |  |  |  |  |
| FORMAT NAMES WERE NOT INCLUDED ON THE UTILITY              |     |               |                |               |                                                          |                                 |                                 |                      |  |  |  |  |
| SELECT STATEMENT AND THEREFORE SOURCE FOR THEM WAS         |     |               |                |               |                                                          |                                 |                                 |                      |  |  |  |  |
| NOT GENERATED. ALSO THE CROSS REFERENCE INFORMATION        |     |               |                |               |                                                          |                                 |                                 |                      |  |  |  |  |
| BETWEEN MID AND MOD ARE NOT PRINTED.                       |     |               |                |               |                                                          |                                 |                                 |                      |  |  |  |  |
| MI3270C                                                    | (1) | <b>E3270C</b> | 0 <sub>2</sub> | 3270.2        | <b>7F</b>                                                | <b>FFAT=IGNORF</b>              |                                 |                      |  |  |  |  |
| MOSCS1C                                                    | (0) | <b>F3270C</b> | 02             | 3270,2        | <b>7F</b>                                                | <b>FEAT-IGNORE</b>              |                                 |                      |  |  |  |  |

<span id="page-2-1"></span>*Figure 5: IMS Library Integrity Utilities MFS Reversal Report*

#### IMS Library Integrity Utilities Reports Generated

The *IMS Library Integrity Utilities* create many reports to help IMS Database Administrators manage the IMS DBD, PSB, ACB, and MFS libraries, the IMS DBRC RECON data set, and the IMS Catalog. There are detailed mappings of the IMS DBD, PSB, and ACB definitions.

There are matrix reports showing the comparisons between multiple database and application libraries. There are also reports that summarize the contents of all of the IMS DBD, PSB, and ACB library data sets. An example of the RECON Difference Report is shown in [Figure 6.](#page-3-0)

| 5635-008                                                                                                    |                           | <b>THS LIBRARY INTEGRITY STILITIES - MILTIPLE RESIDENCE CHECKER</b>           |                                                                                                    |                                       | "RECON DIFFERENCE REPORT"<br>DATE: 03/04/2015 TIME: 16.27.17                                                          |                      |                                                            |                            | PAGE:<br><b>PARMITHE - V2 89</b>                                      |
|----------------------------------------------------------------------------------------------------|---------------------------|-------------------------------------------------------------------------------|----------------------------------------------------------------------------------------------------|---------------------------------------|----------------------------------------------------------------------------------------------------|----------------------|------------------------------------------------------------|----------------------------|-----------------------------------------------------------------------|
| DENAME-DEDGDOSA TYPE-DE                                                                                                    |                           |                                                                               |                                                                                                    |                                       |                                                                                                    |                      |                                                            |                            |                                                                       |
| FIELD (SAME)<br>----------------------                                                                                          | --                        | <b><i><u>RO VALUE</u></i></b>                                                 | FIELD (SAME)                                                                                                    | <b>DD</b><br>-                        | VALDE                                                                                                    |                      | FIELD (SAME)<br>--------------------                       | <b>DD</b><br>-             | VALUE                                                                 |
| DID                                                                                                    |                           | ** DIMENSIONS                                                                 | SHARE LEVEL                                                                                                    | $\cdots$                              |                                                                                                    | <b>PSX3.MR</b>       |                                                            |                            | ** PSKAME13                                                           |
| FIELD (SAME)<br>------------------                                                                                              | <b>STATE</b>              | VALUE<br><b>PARTICULAR IN A ROLL ENGINEER</b>                                 | FIELD (DIFF)<br><b>PERMIT AND RESIDENCE</b>                                                                                                    | <b>DD</b>                             | VALUE<br><b><i>STRAIGHTER ARE SHARRED</i></b>                                                                         |                      | FIELD (SAME)<br><b>THE REAL PROPERTY AND REAL PROPERTY</b> | DD<br><b>Service</b>       | VALUE<br>ALCOHOL: A REPORT OF A REPORT OF A REPORT                    |
| <b>DRIBO</b>                                                                                                    | Ė                         | PHEMI                                                                         | <b>DSTRG</b><br><b>NORTHERN WARRANT AT AN ART AN ART AND ART AND RESIDENTS.</b>                                                                                                    |                                       | $01$ $05\lambda$ M<br>02 OSAMES<br>03 VEAM                                                                            |                      | <b>OLR CAPABLE</b>                                         | $\overline{\phantom{a}}$   | ś                                                                     |
| FIELD (SAME)                                                                                                    | <b>College College</b>    | <b>SD VALUE</b><br><b><i>BARBARA DE MAR EL DE MARCA DE MAR</i></b>            | FIELD (SAME)<br><b>BOOK IS IN THE REPORT OF A STATE OF A STATE OF A STATE OF A STATE OF A STATE OF A STATE OF A STATE OF A STATE OF A STATE OF A STATE OF A STATE OF A STATE OF A STATE OF A STATE OF A STATE OF A STATE OF A STATE OF A STATE O</b> | D <sub>D</sub>                        | <b>VALUE</b><br><b>BUILDING A STATE OF A STATE OF A STATE</b>                                                         |                      |                                                            |                            |                                                                       |
| PARTITIONS                                                                                                    | $\overline{\phantom{a}}$  | ٠                                                                             | DS GREEN MANHARS                                                                                                    | <b>STATE</b><br>$\cdots$              | $\overline{2}$                                                                                                    |                      |                                                            |                            |                                                                       |
|                                                                                                    |                           |                                                                               |                                                                                                    |                                       |                                                                                                    |                      |                                                            |                            |                                                                       |
|                                                                                                    |                           |                                                                               |                                                                                                    |                                       | "RECOM DIFFERENCE REPORT"<br>DATE: 03/04/2015 TIME: 16.27.17                                                          |                      |                                                            |                            | PACK:<br>÷<br>FAINMOUN - V2.R2                                        |
| DESIME-DEDUCTA TOPE-PART<br>DED: PPHD11                                                                                         |                           |                                                                               |                                                                                                    |                                       |                                                                                                    |                      |                                                            |                            |                                                                       |
| <b>FIELD (SAME)</b>                                                                                                    | <b>DD</b>                 | VALUE                                                                         | FIELD (SAME)                                                                                                    | <b>DD</b>                             | VALUE                                                                                                    |                      | FIELD (SAME)                                               |                            | DD VALUE                                                              |
| <b>DRD</b>                                                                                                    | $\bullet$                 | the party and contact the contact of the contact of the con-<br><b>PRID11</b> | Contractor of the property of the contractor of the contractor<br><b>MASTER DR</b>                                                                                                    | <b>Contract Contract</b><br>$\bullet$ | the six showed the benefit and the six of the six security of the six of the six of the six of the six of<br>DRD4D03A |                      | <b>CONTRACTOR</b> AND A GREET<br>PARTITION ID              | <b>STATE</b><br>           | <b>A 3 6 6 6 6 6 6 6 6 6 6 6 6 6 6 6 6 7 8</b>                        |
| FIELD (SAME)                                                                                                    | <b>DD</b>                 | VALUE                                                                         | <b>FIELD (SAME)</b>                                                                                                    | <b>DD</b>                             | <b>VALUE</b>                                                                                                    |                      | FIELD (SAME)                                               | nn.                        | <b>VALUE</b>                                                          |
| THE LIBRARY INTRORITY STILITIES - MULTIPLE RESOURCE CHECKER<br>5655-D08<br><b>PETROPA</b><br><b>MARKET MARKET MARKET MARKET</b> | -<br>$\bullet$            | <b>And And A R WW WAS ARRESTED</b><br>$\mathbf{r}$                            | <b><i>BANDONE SEE MANE</i></b><br>proposition of the proposition of the control of the proposition of the                                                                                                    | $\bullet$                             | and the company's decision and the company's property of the company's<br>1930.00                                     | <b><i>VINAMO</i></b> | <b>A 2 2 3 4 5 6 7 8 9 8 9 8 9 8 9 8 9 8 9 8 9 8 9 8 9</b> | <b>College College</b><br> | <b>BUILDING OF ALCOHOL COMPANY AND INCOME.</b>                        |
| FIELD ISAME!<br>an an extent and an extent of the                                                                               | <b>DD</b><br><b>COLOR</b> | VALUE<br>do as an excess or the state of the contract of the con-             | FIELD (SAME)<br><b>NO REPORT OF A REAL PROPERTY AND INCOME.</b>                                                                                                    | DD<br><b>STATE</b>                    | VALID<br>an an animal de terra comparativamente de                                                                    |                      | FIRID (SAME)                                               | DD<br><b>STATE</b>         | VALUE<br>All you will provide the state that the the transport of the |

<span id="page-3-0"></span>*Figure 6: IMS Library Integrity Utilities RECON Difference Report*

### Graphical User Interface

When the *IMS Library Integrity Utilities* DBD/PSB Viewer extension is installed to the *IBM Management Console*, the user can gain a graphical view of the IMS database and application structures. The IMS DBD and PSB source can be seen as well as the relationships between the IMS DBDs and the logical DBDs, and the DBDs and the PSBs. An example of the IMS PSB Viewer is shown in [Figure 7.](#page-3-1)

<span id="page-3-1"></span>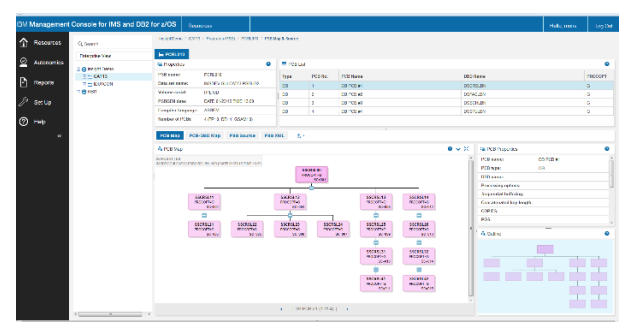

*Figure 7: IMS Library Integrity Utilities PSB Viewer in IBM Management Console*

## **Formore information**

To learn more about the IBM IMS Tools product line, pleasecontactyour

IBM representative or IBM Business Partner, or visit: [ibm.com/soft-](file:///C:/Users/ggaller/Documents/My%20Documents/My%20Onenote%20Documents/Work%20-%20Rocket%20Projects/Rocket%20Project%20Documents/IMS%20Tools%20External%20Website%202016/IMS%20Tools%20Data%20Sheets/New%20Versions/ibm.com/software/data/db2imstools/products/ims-tools.html)

[ware/data/db2imstools/products/ims-tools.html](file:///C:/Users/ggaller/Documents/My%20Documents/My%20Onenote%20Documents/Work%20-%20Rocket%20Projects/Rocket%20Project%20Documents/IMS%20Tools%20External%20Website%202016/IMS%20Tools%20Data%20Sheets/New%20Versions/ibm.com/software/data/db2imstools/products/ims-tools.html)

©CopyrightIBMCorporation2016 IBM Corporation, Route 100 Somers, NY 10589

Produced in the United States of America June 2016

IBM, the IBM logo, ibm.com, and IMS are trademarks of International Business Machines Corp., registered in many jurisdictions worldwide. Other product and service names might be trademarks of IBM or other companies.A current listof IBMtrademarksisavailableonthewebat"Copyright and trademark information" at: ibm.com[/legal/copytrade.shtml](http://www.ibm.com/legal/copytrade.shtml)

This document is current as of the initial date of publication and may be changedbyIBMatanytime.Notallofferingsareavailableinevery country inwhich IBM operates. THE INFORMATION IN THIS DOCUMENT IS PROVIDED "AS IS" WITHOUT ANY WARRANTY, EXPRESS OR IMPLIED, INCLUDING WITHOUT ANY WARRANTIES OF MERCHANTABILITY, FITNESS FOR A PARTICULAR PURPOSE AND ANY WARRANTY OR CONDITION OF

NON-INFRINGEMENT. IBM products are warranted according to the terms and conditions of the agreements under which they are provided.

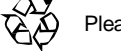

Please Recycle